## **СИСТЕМА АВТОМАТИЧЕСКОГО УПРАВЛЕНИЯ ТЕПЛОВЫМ РЕЖИМОМ 11-ТОННОГО ХИМИЧЕСКОГО РЕАКТОРА ПЕРИОДИЧЕСКОГО ДЕЙСТВИЯ ДЛЯ УСЛОВИЙ ООО «ОМЕГА»**

## **Рюмкин В.Ю., студент; Червинский В.В., доц., к.т.н.**

*(ГВУЗ «Донецкий национальный технический университет», г. Донецк)*

Одним из основных аппаратом в технологической схеме получения различных химических продуктов является реактор. Его работа определяет производительность всего производства в целом, качество и себестоимость получаемого продукта. При этом немаловажной задачей является автоматизация реактора.

В условиях ООО «Омега» используется 11-тонный химически реактор периодического действия, служащих для производства сиккативов. От статической и динамической точности поддержания температурных режимов технологического процесса во многом и зависят все показатели работы реактора: его производительность, качество получаемого продукта, а также безопасная работа реактора.

Традиционные системы регулирования применяемые для автоматизации работы реактора не обеспечивают безопасного выполнения задачи по интенсификации его работы и поддержания оптимального содержания концентрации продукта на его выходе. Поэтому разработка системы автоматического управления для данного объекта является актуальной задачей.

Рассматриваемый периодический реактор – это химический реактор, в который все реагенты загружают до начала реакции, а смесь продуктов отводят по окончании процесса (рис. 1).

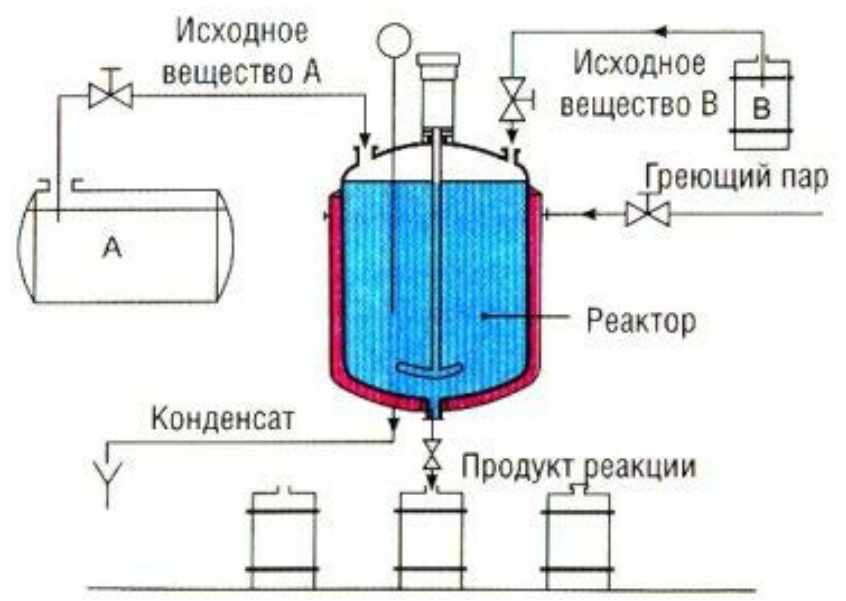

Рисунок 1 - Реактор периодического действия

Параметры технологического процесса в периодически действующем реакторе изменяются во времени. Между отдельными реакционными циклами выполняют вспомогательные операции - загрузку реагентов и выгрузку продуктов, чистку реактора. В процессе работы реактора используется теплообменное устройство в изотермическом режиме работы, что позволяет поддерживать постоянную температуру в ходе всего процесса, путем ввода или отвода тепла.

Основными операциями технологического процесса получения сиккатива являются следующие:

1. Осуществляется заливка связующего через первую задающую трубу. Время заливки реагента 30 минут.

2. Подается сигнал на частотный преобразователь, который в свою очередь подает напряжение на асинхронный двигатель и запускается мешалка.

3.Осуществляется заливка кобальтовой соли через вторую задающую трубу. Время заливки реагента 20 минут.

4. Запускается нагрев реагентов, путем подачи пара в теплообменное устройство. На протяжении всей химической реакции производится поддержание температурного режима.

- Температура в теплообменном устройстве -180 градусов.

- Температура реакции в реакторе должна поддерживаться на уровне – 90 градусов.

-Давление в реакторе  $-3\text{kr/cm}^2$ .

5. На протяжении всей химической реакции три раза осуществляется контроль вязкости продукции.

6.Перед выгрузкой осуществляется охлаждение реактора.

Таким образом, САУ должна на протяжении всего процесса производить поддержание температурного режима.

Рассмотрим периодический химический реактор как объект управления. Химический реактор периодического действия с мешалкой и рубашкой с постоянным объемом реакционной смеси  $V_1 = 23.08 \text{ m}^3$ , внутренним диаметром 1,55 м, внешним диаметром 1.7 м и высотой 3,1 м, загружается жидкая смесь веществ А и В температурой tвх=15ºС, концентраций  $C_A^{BX}$  =20 моль/м<sup>3</sup> и  $C_B^{BX}$  =100 моль/м<sup>3</sup>. В реакторе протекает химическая реакция по схеме A + B  $\rightarrow$  C со скоростью реакции  $r = A \cdot e^{-E/RT} \cdot C_A \cdot C_B$ , моль/(м<sup>3</sup>·с). Здесь множитель  $A = 30$  (моль $\cdot$ с $\cdot$ м<sup>3</sup>)<sup>-1</sup>, энергия активации  $E = 40000$  Дж/моль, универсальная газовая постоянная R=8.314 Дж/(моль·К) и температура смеси в реакторе Т, К. Тепловой эффект экзотермической химической реакции +10000 Дж/моль. Для поддержания необходимых условий протекания реакции в рубашку для нагрева подается теплоноситель температурой  $t^{BX}_{TT} = 180^{\circ}\text{C}$ , для охлаждения  $t^{BX}_{TX} = 15^{\circ}\text{C}$ .

Обьем теплообменника  $V_2$  составляет 1,42 м<sup>3</sup>, площадь теплообменника S = 19,5 м<sup>2</sup>. Коэффициент теплопередачи от теплоносителя к реакционной массе  $K$ т =1000 Дж/(м<sup>2</sup>·с·К).

Любой технологический процесс как объект управления характеризуется следующими основными группами переменных.

1. Переменные, изменением которых система регулирования может воздействовать на объект с целью управления. Совокупность этих переменных называют вектором регулирующих воздействий.

2. Переменные, изменение которых не связаны с воздействием системы регулирования. Эти изменения отражают влияние на регулируемый объект внешних условий, изменения характеристик самого объекта и т.п. Их называют возмущающими воздействиями

Таким образом, химический реактор может быть проиллюстрирован на рисунке 2.

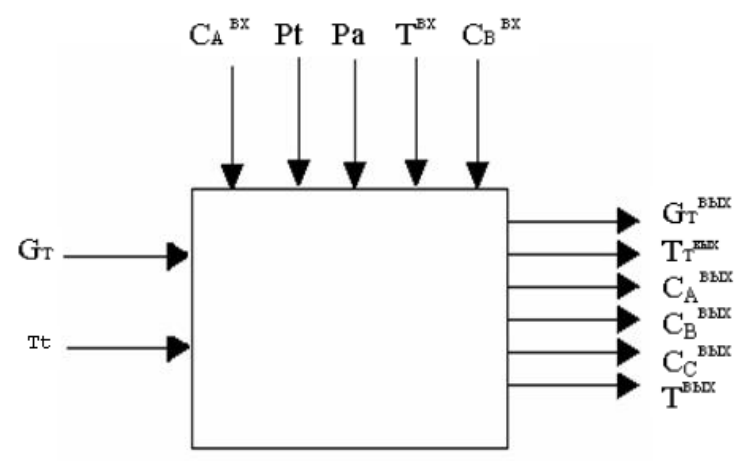

Рисунок 2 - Химический реактор как ОУ

Запишем уравнение динамических режимов исследуемого объекта. Составим соответствующие уравнения для каждой из входных переменных.

1) Покомпонентный материальный баланс в динамическом режиме:

$$
d(C_A \cdot V_1) = G_1^{BX} \cdot C_A^{BX} \cdot dt - r \cdot V_1 \cdot dt
$$

Умножим это уравнение на  $1/dt$  и устремим  $dt$  к нулю, при условии, что объем смеси в аппарате остается постоянным  $V_1$ =const, тогда имеем:

$$
V_1 \frac{dC_A}{dt} = G_1^{BX} \cdot C_A^{BX} \cdot -r \cdot V_1
$$
  
\n
$$
C_A|_{t=0} = C_A^{BX}
$$
 (1)

В уравнении (1) г - скорость накопления компонента,  $\frac{[M0,16]}{[M^3 \cdot c]}$ . Так как в реакторе протекает необратимая эндотермическая реакция по схеме:

$$
A + B \xrightarrow{k} C + DH
$$

где k - константа скорости химической реакции:

$$
k = A \cdot e^{-E/RT}
$$
  
\n
$$
r = k \cdot C_A \cdot C_B,
$$
  
\n
$$
r = A \cdot e^{-E/RT} \cdot C_A \cdot C_B
$$
 (2)

Т.о. учитывая периодичность процесса и допуская что объем реактора заполняется полностью за один цикл. получаем уравнение для вешества А:

$$
\frac{dC_A}{dt} = -A \cdot e^{-E/RT} \cdot C_A \cdot C_B \tag{3}
$$

Для компонента В и С по аналогии получим:

$$
\frac{dC_B}{dt} = -A \cdot e^{-E/RT} \cdot C_A \cdot C_B
$$
\n
$$
C_B|_{t=0} = C_B^{BX}
$$
\n(4)

Для компонента С имеем:

$$
\frac{dC_C}{dt} = A \cdot e^{-E/RT} \cdot C_A \cdot C_B,
$$
  

$$
C_C|_{t=0} = C_C^{BX},
$$
 (5)

где  $C_A$ ,  $C_B$ ,  $C_C$  – концентрации веществ А, В и С соответственно, [моль/м<sup>3</sup>]

 $T$ - температура смеси на выходе,  $[°C]$ .

А - тепловой множитель. [моль/с·  $M^3$ ]:

Е - энергия активации, [Дж/моль];

 $R = 8.31$  [Дж/моль·K] - газовая постоянная;

2) Запишем тепловой (энергетический) баланс для объема реактора, учитывая, что приход и уход компонентов отсутствует:

$$
d(Cp_1 \cdot r_1 \cdot V_1 \cdot T^{BbIX}) = K \cdot S \cdot (T_T^{BbIX} - T^{BbIX}) \cdot dt ++ DH \cdot A \cdot e^{-E/RT} \cdot C_A \cdot C_B \cdot V_1 \cdot dt
$$

$$
T_T|_{t=0} = T^{BX}
$$
(6)

где  $K$ -коэффициент теплопередачи [Дж/(м<sup>2</sup>·с·К)];

- $S$  площадь боковой поверхности реактора,  $\lceil n^2 \rceil$ ;
	- $Cp_1$  теплоемкость смеси [Дж/(кг·К)];
	- $V_1$  объем реактора, [м<sup>3</sup>];

 $r_1$  – плотность смеси. [кг/м<sup>3</sup>]:

DH- энтальпия, [Дж/моль]. Преобразуем уравнение (4):

$$
Cp_1 \cdot r_1 \cdot V_1 \frac{dT^{BLX}}{dt} = K \cdot S \cdot (T_T^{BLX} - T^{BLX}) ++ DH \cdot A \cdot e^{-E/RT} \cdot C_A \cdot C_B \cdot V_1
$$
  

$$
T_T|_{t=0} = T^{BX}
$$
 (7)

3) Запишем тепловой баланс для рубашки:

$$
d(Cp_2 \cdot r_2 \cdot V_2 \cdot T_T^{BBIX}) = G_T^{BX} \cdot r_2 \cdot Cp_2(T_T^{BX} - T_T^{BBIX}) \cdot dt - K \cdot S \cdot (T_T^{BBIX} - T^{BBIX}) \cdot dt
$$
  

$$
T_T|_{t=0} = T_T^{BX}
$$
 (8)

*Сp*<sup>2</sup> - теплоемкость теплоносителя [Дж/(кг⋅К)];

- $\overline{V}_2$  объем рубашки, [м<sup>3</sup>];
- $r_2$  плотность теплоносителя, [кг/м<sup>3</sup>];
- $G_t$  расход теплоносителя,  $\left[\frac{M^3}{c}\right]$ .

Преобразуем уравнение (6):

$$
Cp_2 \cdot r_2 \cdot V_2 \frac{d T_T^{B L X}}{d t} = G_T^{B X} \cdot r_2 \cdot Cp_2(T_T^{B X} - T_T^{B L X}) - K \cdot S \cdot (T_T^{B L X} - T^{B L X}) \cdot dt
$$

$$
T_T|_{t=0} = T_T^{B X}
$$
(9)

Для исследования динамики объекта управления разработана модель в терминах программного пакета Simulink/Matlab.

Моделирование проводилось по следующим каналам:  $G_t(t) \rightarrow T^{BbIX}(t)$ , :  $G_t(t)$  $\rightarrow T_T^{BbIX}(t)$ . В результате получены переходные характеристики объекта при подаче горячего теплоносителя в рубашку, представлены на рис. 3.

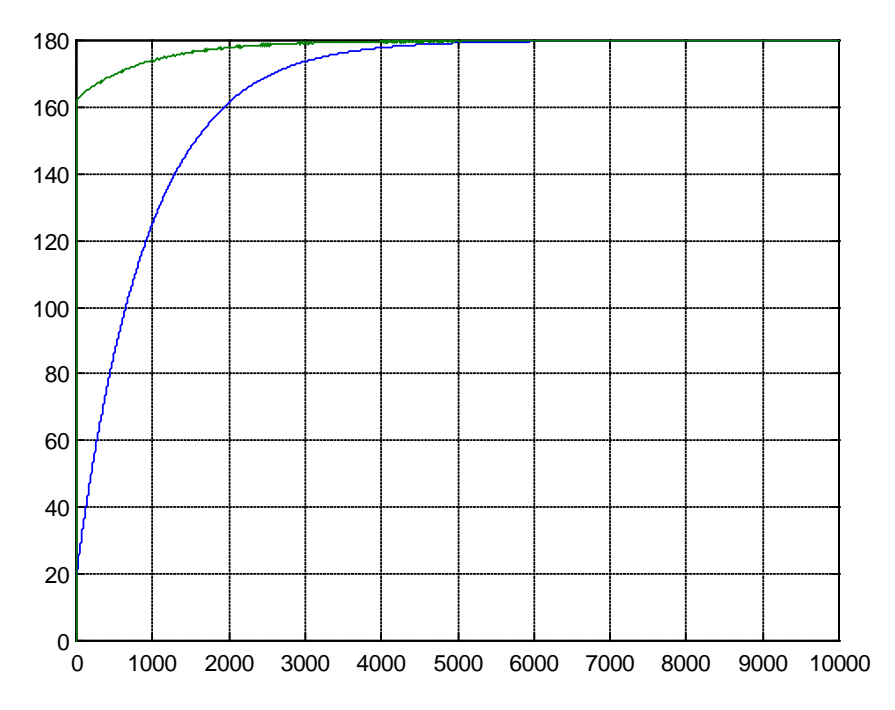

Рисунок 3 - Переходные характеристики ОУ по каналам  $G_t(t) \to T^{BbIX}(t)$ , :  $G_t(t) \to T^{BbIX}(t)$ 

Для отыскания аналитических выражений передаточных функций на основе полученных переходных характеристик применен графический метод.

Используя полученную характеристику получена передаточная функция объекта управления по каналу правления  $G_t(t) \rightarrow T^{BbIX}(t)$ , как ПФ2-го порядка:

В итоге получилась ПФ 2-го порядка вида:

$$
W(s) = \frac{180}{(85s+1)(865s+1)},
$$

со значениями коэффициентов: K=180; T<sub>1</sub> = 85 c; T<sub>2</sub> = 865 c.

правильности Проверка проведенной идентификации проводилась путем моделирования и сравнения результатов для нелинейной модели и получено ПФ. Сравнительные результаты говорят о корректности проведенной идентификации, поскольку переходные функции при нулевых н.у. отличаются не более чем на 2%.

качестве регуляторов предполагается алгоритмов  $\overline{B}$ использование ПИД (пропорционально-интегрально-дифференциальных). Передаточная функция ЭТИХ регуляторов обычно представляется следующим образом:

$$
W(s) = K_P(1 + \frac{1}{T_I s} + T_D s) = K_P + K_I \frac{1}{s} + K_D s \tag{10}
$$

где  $K_P$ ,  $T_I$ ,  $T_D$  – коэффициент передачи, постоянные времени интегрирования и дифференцирования, соответственно.

В настоящее время отсутствует единый метод расчета параметров регулятора для контура регулирования. Однако предложен ряд подходов, большинство из которых требуют наличия математической модели реального объекта. На основе этих подходов могут быть синтезированы ПИЛ-регуляторы с некоторым усредненным качеством, которые могут быть доработаны в интерактивном режиме.

К таким методам можно отнести:

- эмпирический метод настройки Циглера-Никольса;
- метод настройки Шубладзе;
- метод настройки Шеделя;

- метод, основанный на реакции на ступенчатое воздействие;

- автоматизированный синтез ПИД регуляторов.

В работе используется автоматизированный синтез ПИД регуляторов в среде Матлаб. Метод базируется на использовании блоков PID-Controller в Simulink и на алгоритме настройки ПИД-регуляторов в интерфейсе Simulink Control Design.

Для использования этого метода в Simulink собрана замкнутая система управления с блоком PID Controller («ПИД-регулятор») из библиотеки Simulink/Continuous (рис.4).

Получены следующие параметры ПИ-регулятора:

 $K_p$ , = 0.013281854839223;  $T_I$  = 2.59381383564097e-005.

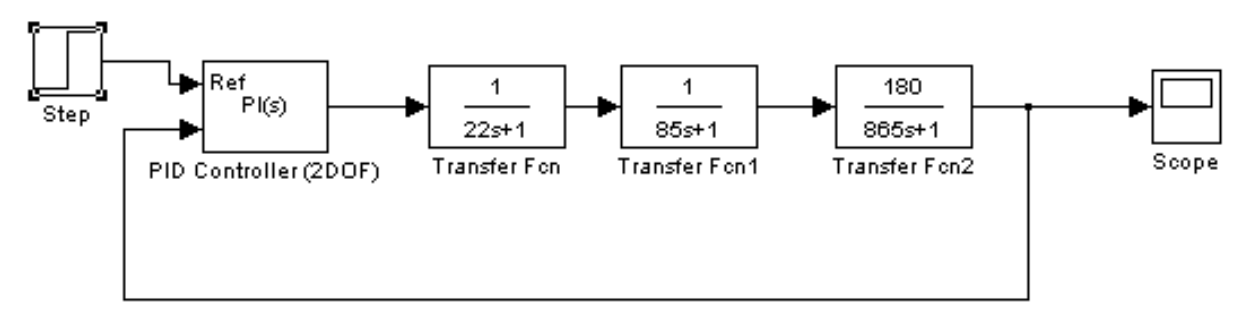

Рисунок 4 - Схема автоматизированной настройки ПИД регулятора в интерфейсе Simulink **Control Design** 

Моделирование САУ проводилось на нелинейной модели. В результате получены графики, отражающие температурный режим процесса, представлены на рис. 5. Как видно из графиков, система отрабатывает задающее воздействие без статической ошибки, с

минимальным перерегулированием и быстродействием, соответствующим технологическим требованиям.

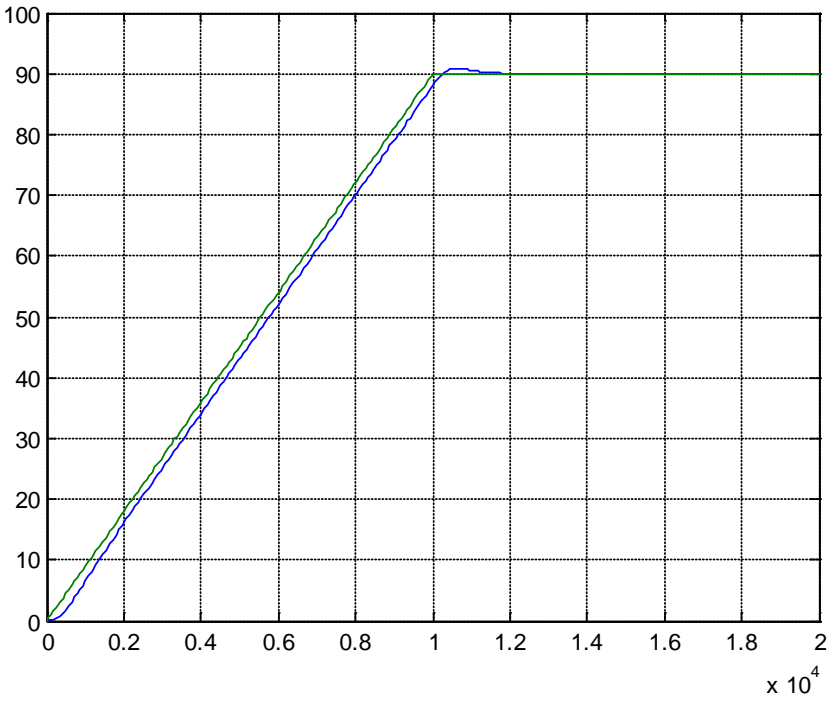

Рисунок 5 – Графики ПП теплового режима в САУ реактором периодического действия

Выводы.

Таким образом, в статье поставлена задача разработки САУ химического ректора периодического действия. Произведена формализации реактора как объекта управления. Разработана аналитическая модель основных процессов в реакторе. Проведено моделирование, получены переходные характеристики по каналам управления. Выполнена идентификация объекта с целью получения его передаточной функции. Разработана система автоматического управления периодическим реактором как одноконтурная с ПИрегулятором. Проведено ее моделирование с целью оценки качества полученной системы. Результаты моделирования доказали работоспособность синтезированной системы, показатели качества регулирования удовлетворяют требованиям технического задания.

## Перечень ссылок

1. Балакирев В. С. и др. Оптимальное управление процессами химической технологии. Экстремальные задачи АСУ.- М. Химия .1987-384с.

2. Голубятников В. А., Шувалов В. В. Автоматизация производственных процессов в химической промышленности - Москва. Химия. 1985.

3. Дудникова Е. Г. Автоматическое управление в химической промышленности учебник для вузов. – М. Химия. 1987.-368с.

4. Нестеров А.Л. Проектирование АСУТП. Методическое пособие.– СПб.: Издательство ДЕАН, 2006. – 552 с.

5. Червинский В.В., Бессараб В.И., Жукова Н.В. Метод Хассана-Сингха при управлении нелинейными комплексными объектами // Практика и перспективы развития партнерства в сфере высшей школы»: Материалы 8-го научно-практического семинара. Г. Донецк – Таганрог, 17-20 апреля. Т.3, Донецк, ДонНТУ, 2007. С. – 358-363